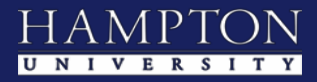

## **myCampus Portal Guide**

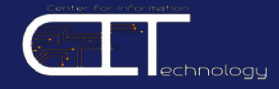

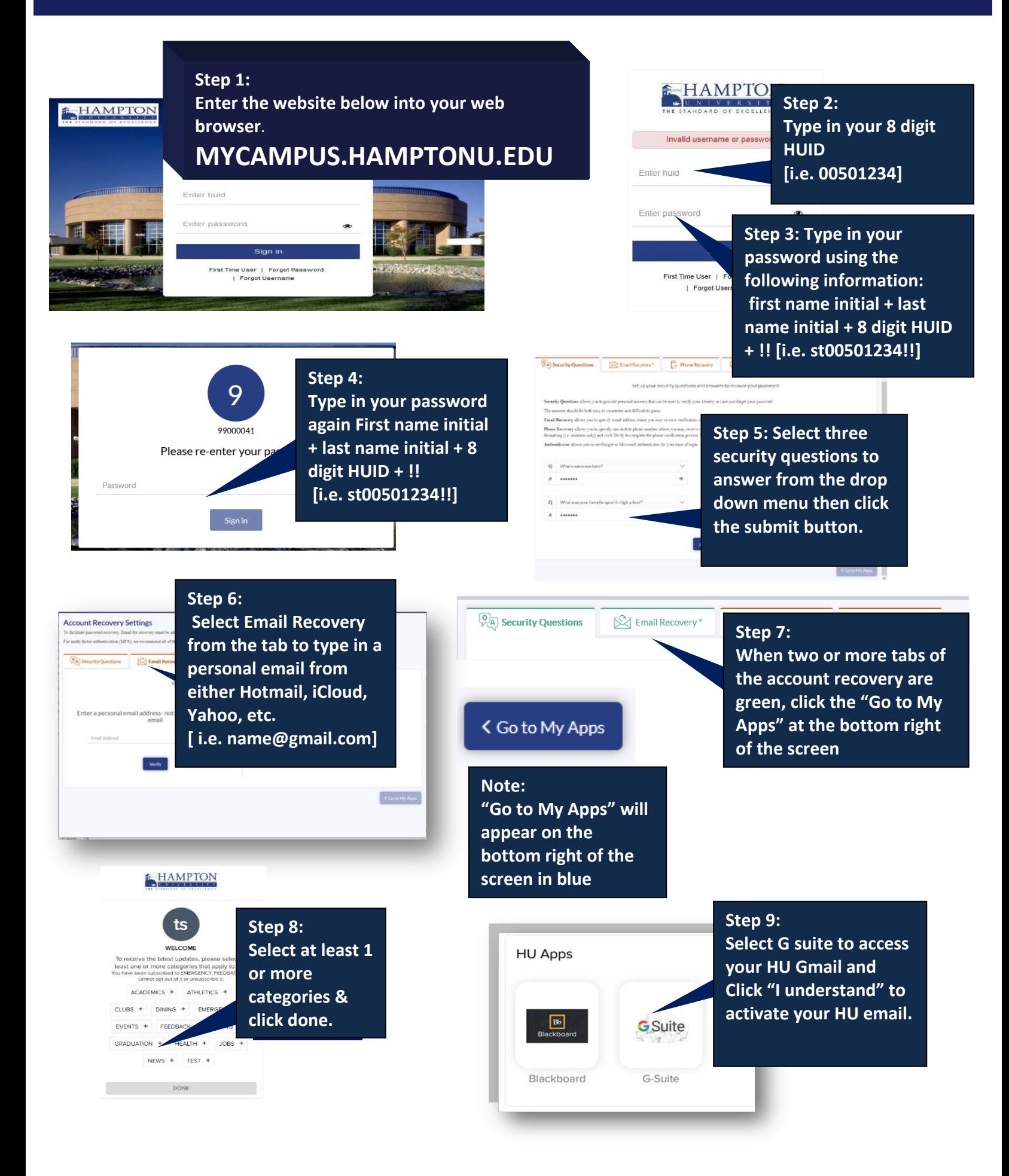